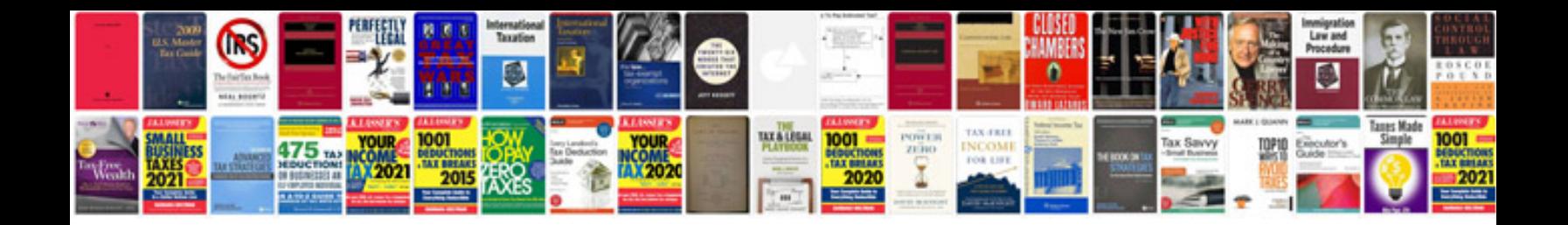

**Dacia duster service manual**

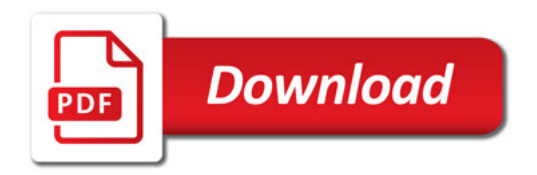

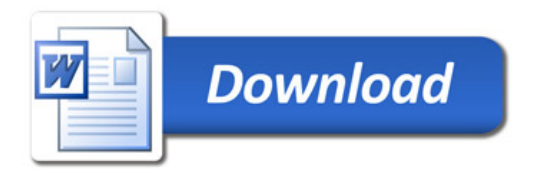